PLAN DE ESTUDIO

# DISEÑO E DISEÑO E 30

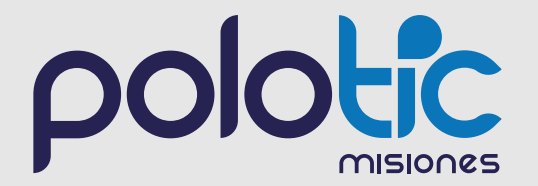

### **DESCRIPCIÓN DEL CURSO**

Este curso brinda conocimientos para poder imprimir piezas específicas en 3D y saber diseñarlas.

Para su diseño, podemos recurrir a ciertos softwares adecuados que exportan el archivo que hemos creado a la extensión (.stl), ésta es la que nos permitirá la impresión tridimensional en una impresora 3D.

# **Example 14**<br> **Example 14**<br> **Example 14**<br> **Example 14**<br> **MODALIDAD**<br>
Semi

**Semipresencial**

### **ORIENTADO A**

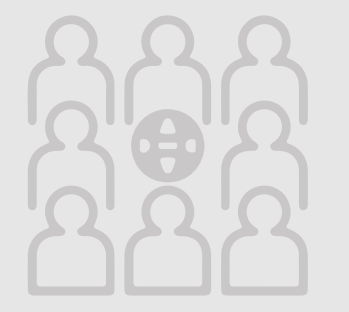

**Principiantes** que quieran aprender diseño 3D, usuarios aficionados, estudiantes universitarios, entusiastas del diseño, usuarios que desean aprender **Onshape programa CAD.**

### **REQUISITOS**

**- Personas mayores de 17 años**

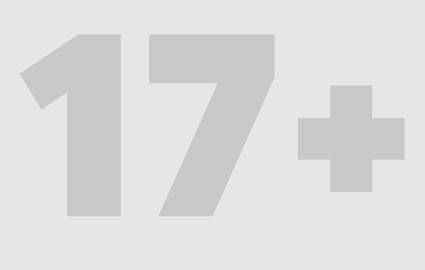

- **Manejo Básico de PC:** Instalación y configuración de programas y sistemas operativos.
- **Conocimientos básicos en sistemas de representación** (cotas, vistas principales, planos, unidades)

### **COMPETENCIAS Y HABILIDADES A DESARROLLAR**

**Al finalizar el curso, el/la estudiante será capaz de:** 

- Desarrollar sus habilidades para crear diseños en 3D y aprender una variedad de sugerencias y trucos para diseñar modelos en 3D.

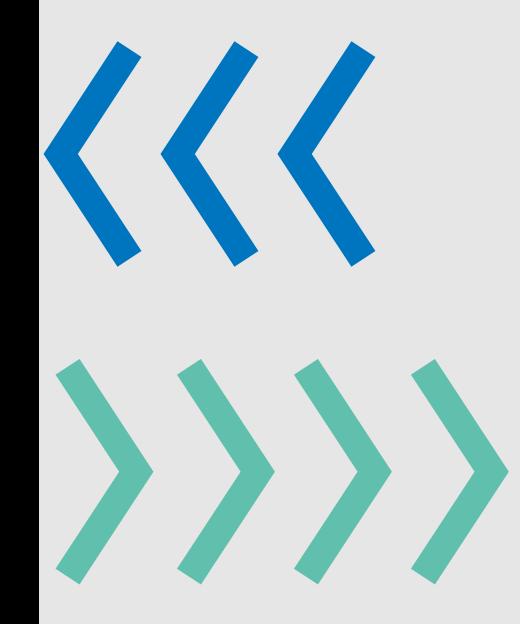

### **OBJETIVO GENERAL**

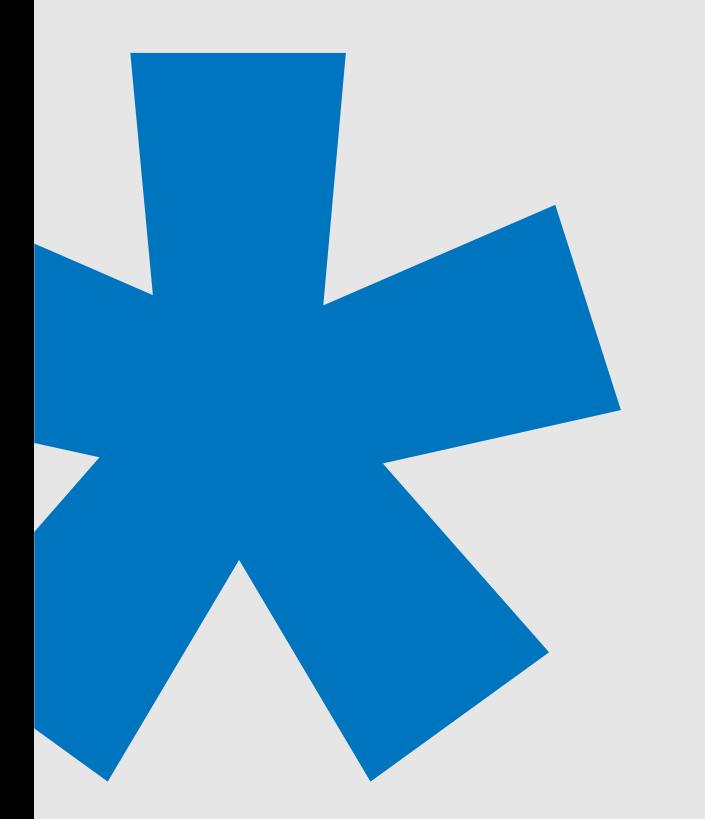

- Indagar y conocer el mundo de la fabricación digital por medio del diseño y la impresión 3D.

### **OBJETIVOS ESPECÍFICOS**

- Aprender un entorno de diseño CAD por medio de la plataforma ONSHAPE lograr piezas y diseños paramétricos para materializarlos por medio de la impresión 3D destinados a la fabricación de prototipos funcionales.

- Aprender a poner a punto y manejo de una impresora 3D.

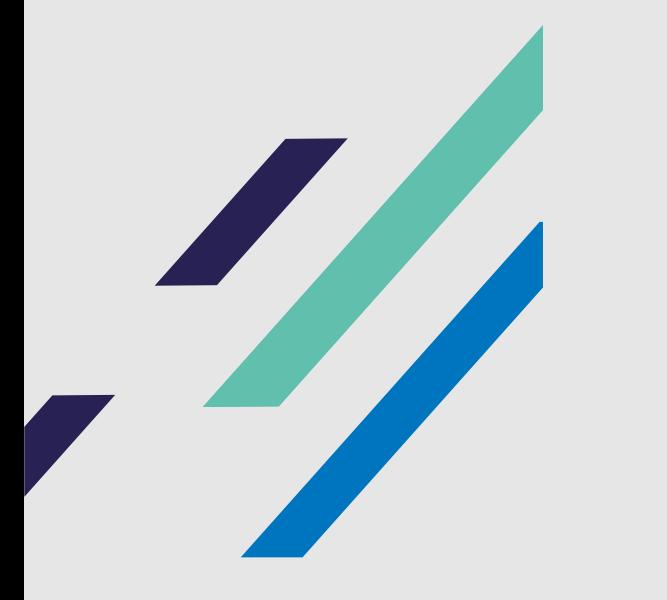

### **MODALIDAD DE ACREDITACIÓN Y EVALUACIÓN**

**80%**

Para aprobar el siguiente curso en **modalidad semipresencial** y acceder a la certificación correspondiente, el/la estudiante deberá realizar y aprobar las etapas prácticas y contar con el 80% de asistencia.

### **METODOLOGÍA DE ENSEÑANZA**

### **En las clases se integran las siguientes actividades:**

- Contenidos teóricos-prácticos presentados a través de la plataforma virtual del curso.

-Clases virtuales acompañadas de material anexo.

-Clases prácticas presenciales.

-Trabajos prácticos individuales o grupales con etapas de entrega.

### **DURACIÓN**

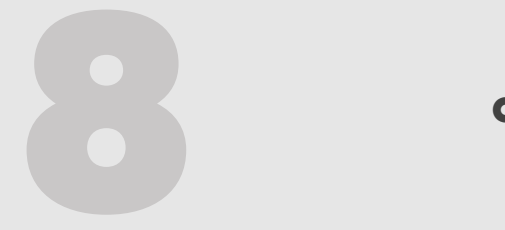

**16**

**clases** 

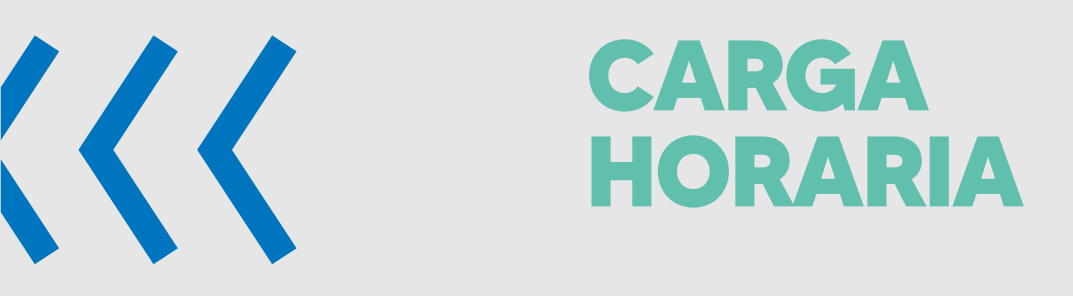

 $\rangle\rangle)$ 

**hs reloj**

## **DEDICACIÓN**

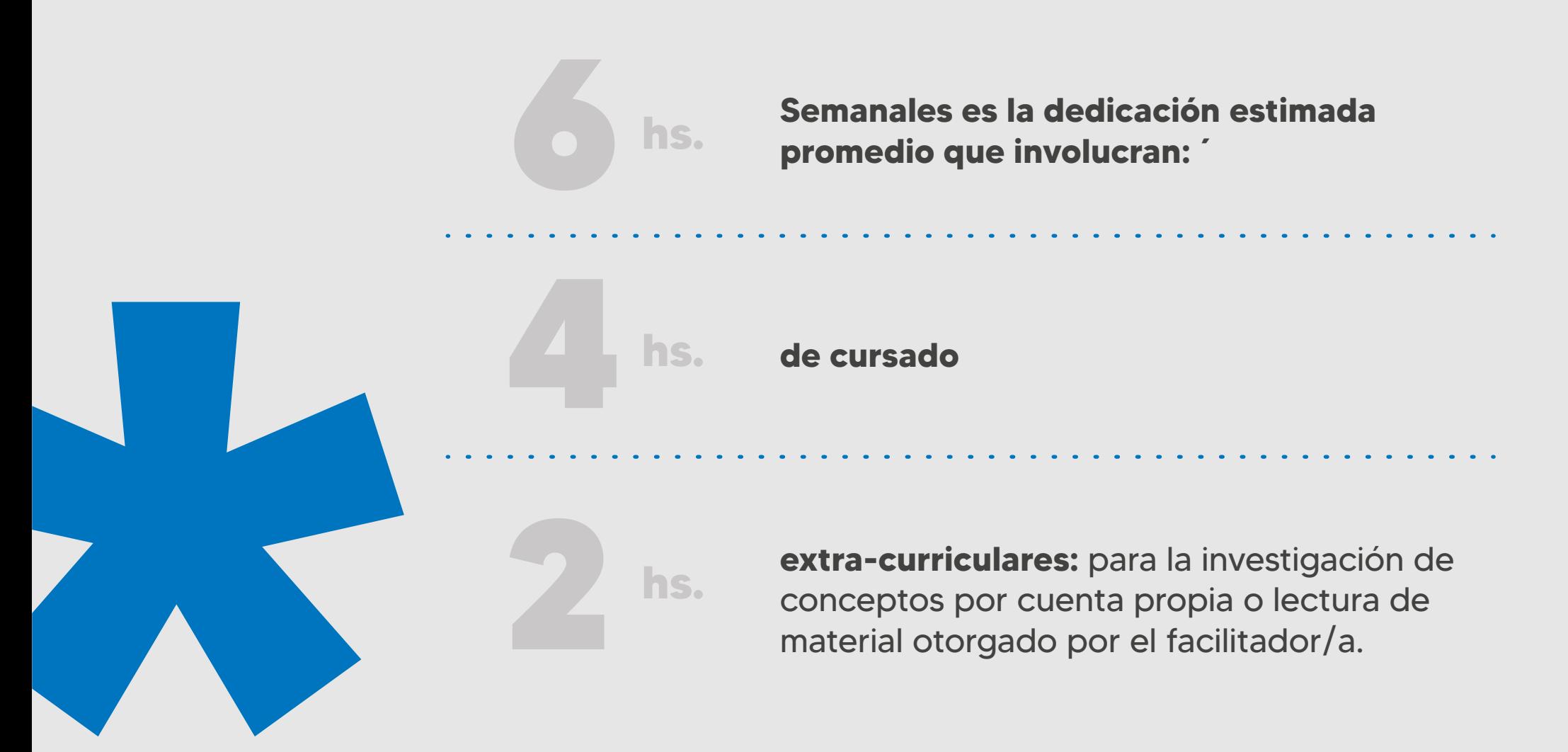

### **ESTRUCTURA DEL CURSO**

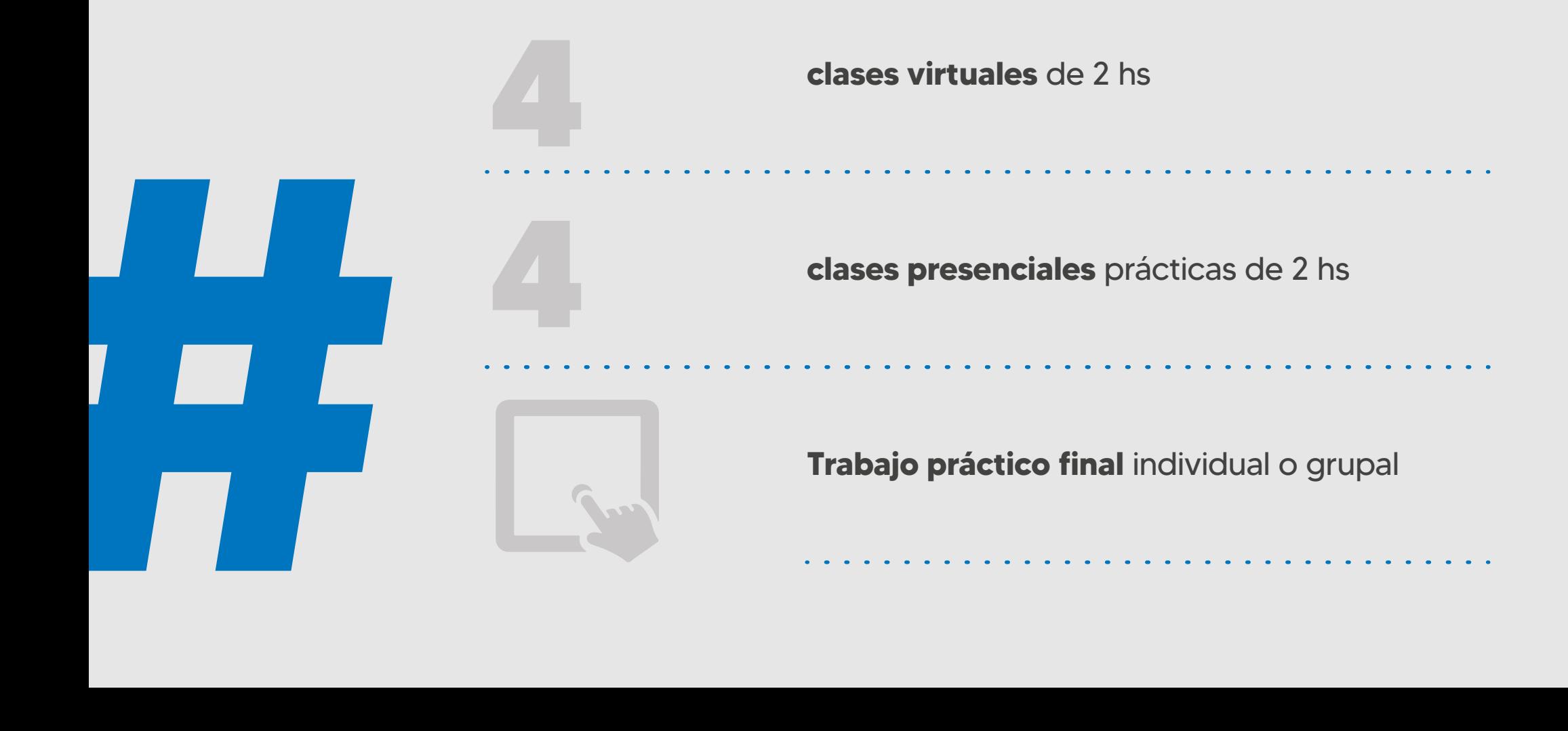

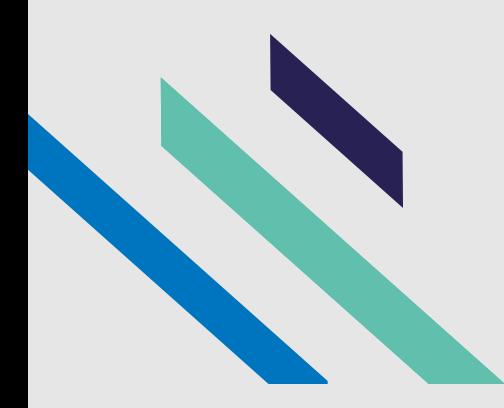

### **PROGRAMA DESARROLLADO**

¿Qué es Onshape? Interfaz Cambiar las unidades Creación de una nueva pieza Herramientas 2D Creación de geometría 2D Líneas Rectángulos Circunferencias y elipses Polígonos Curvas Coincidencia Concentricidad Perpendiculares

Punto medio Redondeado Recortar Espejo Acotar geometrías 2D Extruir Corte extrusión Barrido Redondeo Matriz lineal circular Matriz lineal Exportar en STL Configuración de impresora en kura Importar en kura STL

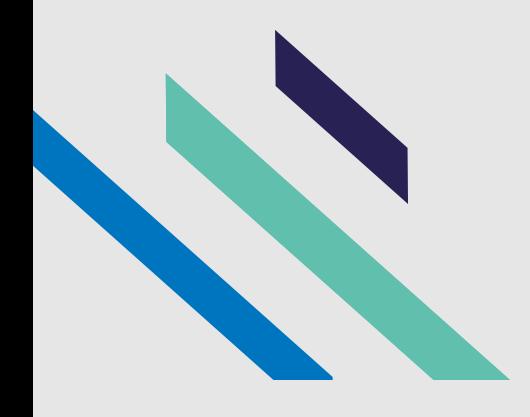

Dimensionamiento Posición Multiplicación Soporte Rotación Parámetros de impresión Temperatura de hotend Temperatura cama de impresión Velocidad Altura de capas Relleno Soportes Adherencia a placa Fundamentos de la Impresión 3D Tipos de impresión 3D Partes de una impresora 3d FMD Materiales para impresión 3D Calibración de impresora 3D Insertar filamentos Nivelación de cama

cursospoloticmisiones@gmail.com

C

 $\bigstar$ 

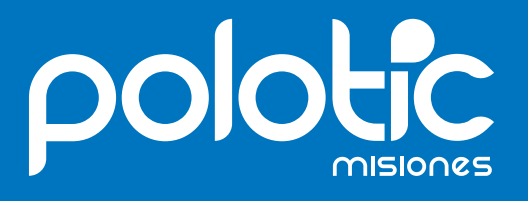

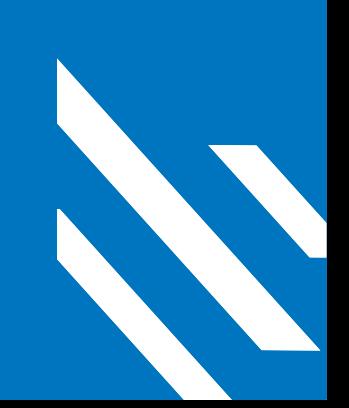

 $\langle \langle \langle \langle \langle \langle \langle \rangle \rangle \rangle \rangle \rangle$ 

 $\blacktriangleleft$